Lecture 19: OpenMP and General Synchronization

#### William Gropp www.cs.illinois.edu/~wgropp

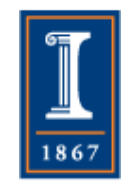

# Not Everything is a "do loop"

- Not all loops are over a simple integer range
	- ♦ Lists, graphs, queues
- OpenMP provides several general techniques to handle the more general case
	- ♦ Tasks
	- ♦ Fine grain synchronization with locks
- Note there are other tools with specialized support for more general iterative operations **PARALLEL@ILLINOIS**

2

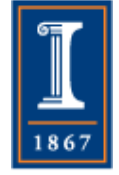

## Simple List Insert

- Add elements into a list, maintaining sorted order
- Simple list structure
- typedef struct listelm { int val; struct \_listelm \*next, \*prev; } listelm;

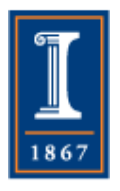

#### List Structure

- Head (of type listelm) points at first element of list.
- I.e., head->next always defined, but may be NULL

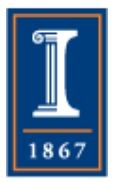

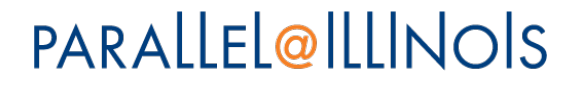

### Serial Code Part 1

// First, find the insert location  $ptr = head \rightarrow next;$ prev = head; while (ptr && ptr->val < ival) {  $prev = *ptr*;$  $ptr =ptr$  > next; }

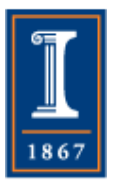

## Serial Code Part 2

```
// Now insert 
\left\{ \right.listelm *newelm =
              (listelm*)malloc(sizeof(listelm)); 
   newelm->val = ival;
    newelm->next = ptr; 
   newelm->prev = prev;
    prev->next = newelm; 
    if (ptr) 
      ptr\text{-}prev = newelm;
```
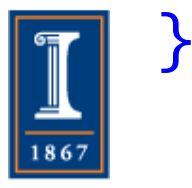

## Inserting n Elements

- It is very hard to parallelize an individual insert element
- But we could parallelize inserting n elements:
	- for  $(i=0; i< n; i++)$  {
		- // get element value to insert  $i$ val = ...;
			- $ptr = head$ ->next;
			- prev = head;
			- … insert code

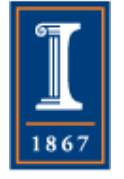

## Parallelizing the Loop

- Why can't we simply do ♦ #pragma omp parallel for
- Think about that and jot down an answer, then continue to the next slide

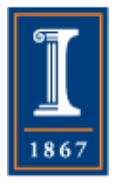

**PARALLEL@ILLINOIS** 

## Race Condition

- Like the MAXLOC example, there is a race condition: if two threads try to insert at the same point, one insert will get lost (best case) or the list pointers will become inconsistent.
	- ♦ Make sure that you can draw an example of how this can happen with two threads (do that now).

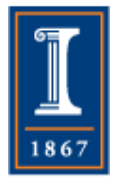

## Two Threads Racing to Insert

• Both threads find the same prev and ptr; they race to insert before:

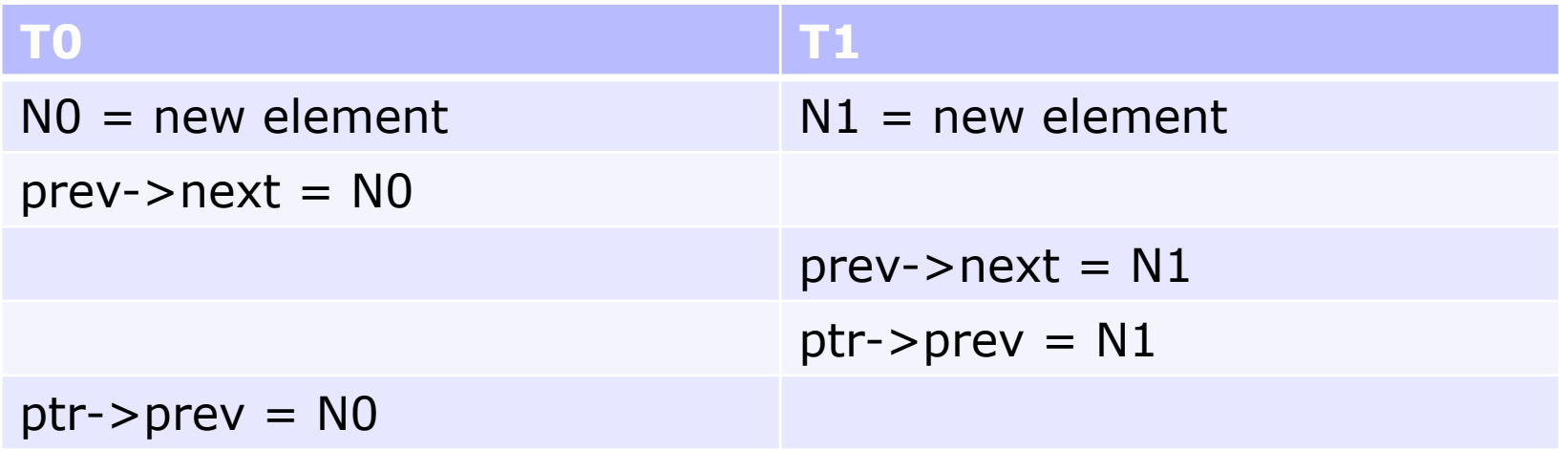

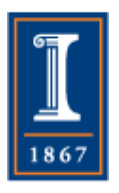

#### What Can Go Wrong

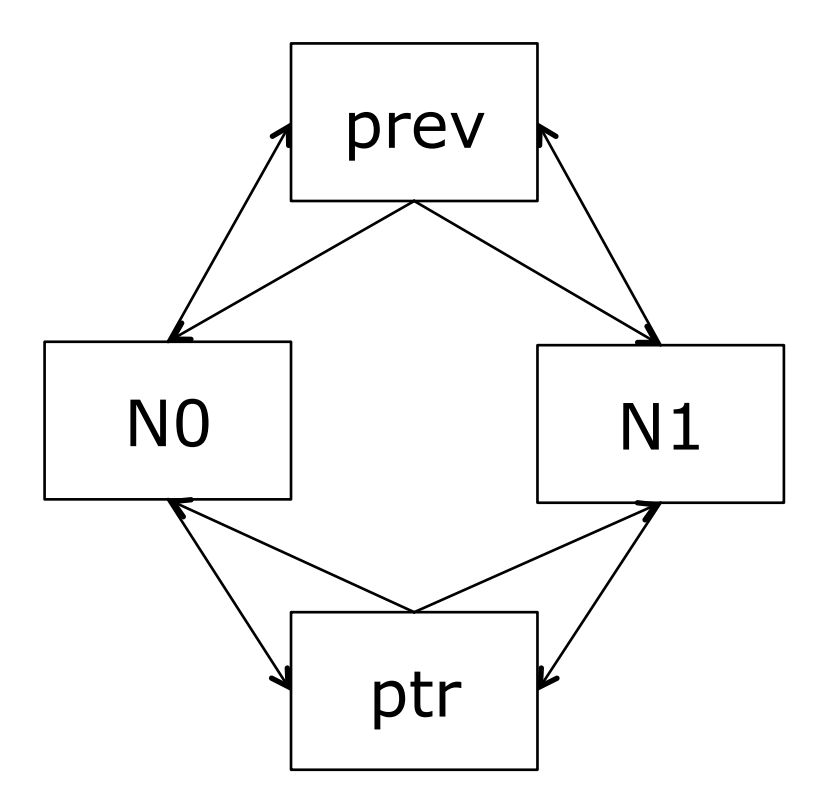

• Which new element you see depends on which way you go through the list

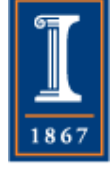

## The Easy (but Wrong) Fix

- We can attempt to fix this by using #pragma omp critical for the insert operation (part 2 from the serial code):
- #pragma omp critical {  $listelm *newelm = malloc(...);$

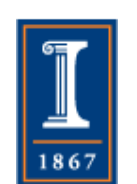

 $\sim$ 

}

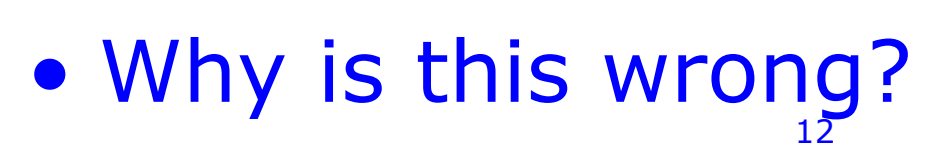

**PARALLEL@ILLINOIS** 

#### Race to Insert Still Present

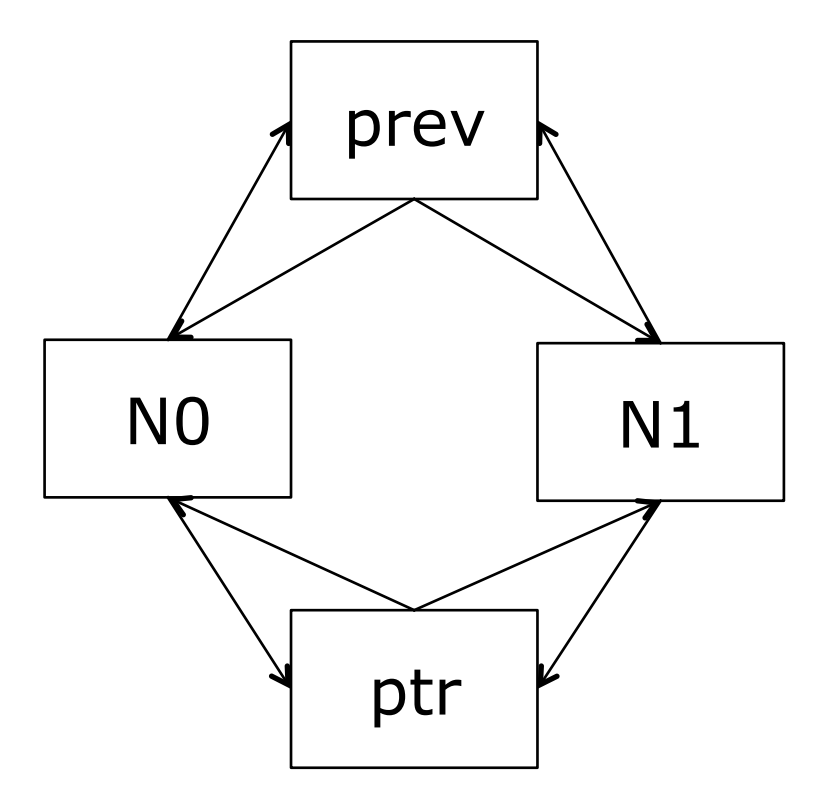

• One element is lost

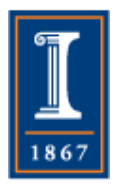

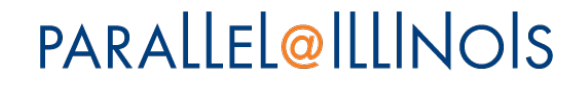

#### What are the Fixes?

- Critical section the entire list
	- ♦ No parallelism, but multiple threads can safely insert
	- ♦ May be ok if inserts rare, accesses in a separate phase (and hence don't require critical)
- Guard only the elements that are being updated
	- ♦ So threads accessing/updating other (disjoint) parts of the list can do so concurrently and safely
	- ♦ For this, we need *locks*

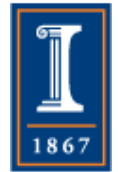

PARALLEL@ILLINOIS

#### OpenMP Locks

• A thread lock is a form of mutual exclusion. A *lock* in OpenMP is an object (omp\_lock\_t) that can be held by at most one thread at a time. The four operations are:

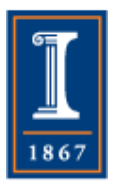

## OpenMP Locks

- $omp_$  init\_lock(omp\_lock\_t  $*)$  initialize a lock
- omp\_set\_lock(omp\_lock\_t\*) wait until the lock is available, then set it. No other thread can set the lock until it is released
- omp\_unset\_lock(omp\_lock\_t\*) unset (release) the lock
- $omp\_destroy\_lock(omp\_lock\_t^*)$  The reverse of omp\_init\_lock

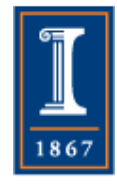

### Concurrent List Updates

- Note: Locks are not cheap!
	- ♦ This example is only for illustrating the use of locks
	- ♦ There are clever (and some even correct) algorithms that minimize or even eliminate the use of locks
	- ♦ Use performance estimates to decide whether you must use more sophisticated techniques
		- You'll need an estimate of lock cost
		- Costs can vary significantly by platform **PARALLEL@ILLINOIS**

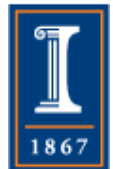

#### Concurrent List Updates

- Idea: Lock both list elements the one before and the one after the element to be inserted (for a singly linked list, need only lock the previous element)
- First version: Lock each element pair (prev and prev->next) while searching through the list.

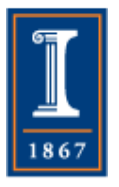

#### Concurrent List Update

```
ptr = head \rightarrow next;prev = head;/* Lock the elements that we are considering */omp_set_lock(&prev->lock); 
while (ptr) { 
   omp_set_lock(&ptr->lock); 
  if (ptr->val > = ival) break;
    omp_unset_lock(&prev->lock); 
   prev = <i>ptr</i>;ptr =ptr > next;
}
/* We're guaranteed to hold the locks on the 
   elements that we need */
```
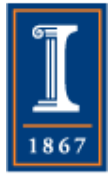

**PARALLEL@ILLINOIS** 

19

#### Insert the Element

```
listelm *newelm =
     (listelm*)malloc(sizeof(listelm)); 
newelm->val = ival;
newelm->next = ptr; 
newelm->prev = prev; 
newelm->prev->next = newelm; 
omp_unset_lock(&prev->lock); 
if (ptr) \{ptr\text{-}prev = newelm; omp_unset_lock(&ptr->lock);
```
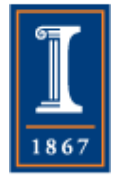

### **Speculation**

- You can sometimes reduce the cost of an algorithm by *speculation*:
	- ♦ In this case, find a *candidate* location, then acquire locks and check that the location is still correct
		- If not, simply use the original algorithm to move to the correct location
- Performance model
	- ♦ Depends on the number of locks saved and cost of "failed" speculation

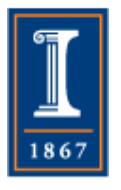

### Speculation Step

```
ptr = head->next; 
prev = head;/* Find a candidate location */ 
while (ptr & 8x ptr->val < ival) {
   prev = <i>ptr</i>;ptr =ptr > next;
}
```
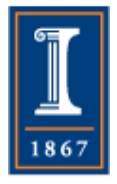

## Lock and Check Location

```
\frac{1}{2} Lock the elements elements that MAY be correct \frac{1}{2}omp_set_lock(&prev->lock); 
if (ptr) omp_set_lock(&ptr->lock); 
/* Confirm that these are adjacent */if (prev->next != ptr) { // Speculation failed 
   if (ptr) omp_unset_lock(&ptr->lock); 
  ptr = prev->next; while (ptr) { 
         omp_set_lock(&ptr->lock); 
        if (ptr->val > = ival) break;
         omp_unset_lock(&prev->lock); 
        prev = <i>ptr</i>;ptr =ptr > next;
    } 
} // same insert and unset lock code PARALLEL@ILLINOIS
```
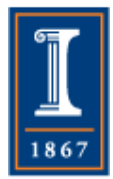

## Task Parallelism in OpenMP

- OpenMP provides ways to create run statements in separate, dynamically allocated tasks
- **#pragma omp task** statement runs statement in a separate thread.
	- ♦ OpenMP manages the number of threads created, handles joining them back together

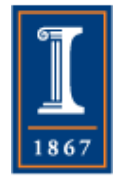

## Processing a Linked List

- "process" is a routine that computes on data connected with a linked list element
- **#pragma omp parallel**  { #pragma omp single { for(node\*  $p = head$ ;  $p$ ;  $p = p$ ->next) { #pragma omp task process(p); // p is firstprivate by default } }

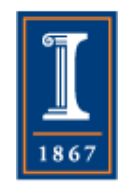

## Processing a Linked List

- "process" is a routine that computes on data connected with a linked list element
- **#pragma omp parallel**  { **#pragma omp single**  {

for(node\*  $p = head$ ;  $p$ ;  $p = p$ ->next) { #pragma omp task

 process(p); // p is firstprivate by default }

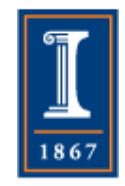

}

## Processing a Linked List

- "process" is a routine that computes on data connected with a linked list element
- **#pragma omp parallel**  { **#pragma omp single**  { for(node\*  $p = head$ ;  $p$ ;  $p = p$ ->next) { **#pragma omp task**  process(p); // p is firstprivate by default }

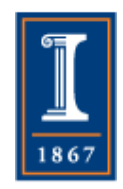

}

### Some Last Comments

- Shared memory programming, even with good language support, is hard to both
	- ♦ Be correct
	- ♦ Perform well
- Two major questions are
	- ♦ In what order are statements executes
	- ♦ In what order do other threads see changes to memory performed by other threads?

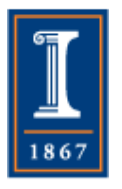

## **Complications**

- Consistency
	- ♦ When does one thread see the results of an update to memory made by another thread?
- Sequential consistency
	- ♦ Execution is as if the execution is some interleaving of the *statements* (not the hardware instructions)
	- ♦ Code then executes "the way it looks"
- Sequential consistency is hard to make fast
	- ♦ Other consistency models trade simplicity for performance
	- ♦ Release consistency requires separate ac*quire* and *release* actions on an object

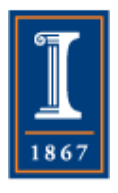

### More Complications

• Writes may be completed in an order that is different than the were issued. Consider this code:

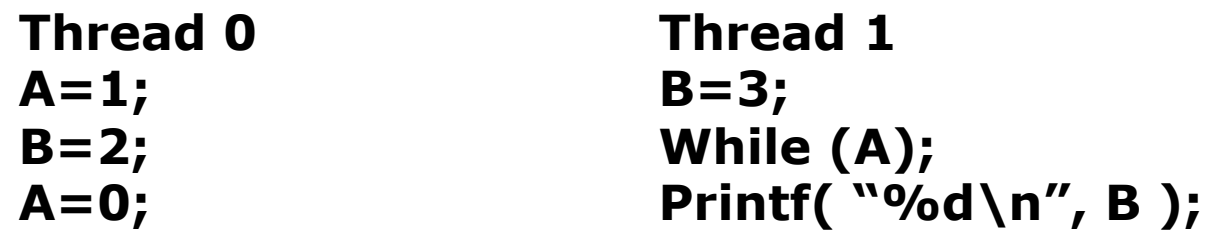

What value is printed? Does it matter if A and B are declared volatile?

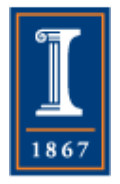

If sequential consistency is provided, then the value printed is known.

**PARALLEL@ILLINOIS** 

## For Discussion

- What problems do you have that might need fine grain synchronization?
- The best solution to synchronization performance problems is often to avoid the problem. How might the large number of locks be avoided in the list insert example?

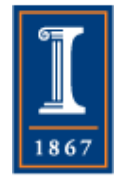